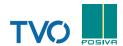

## PERMISSION TO USE A COMPUTER DEVICE IN POWER PLANT AREA

Fill in this form to apply for permission to use a computer device in TVO Group's power plant area. Permission is valid only when signed appropriately. Copy of the permission must be carried with the computer device. Deliver the original permission to TVO Group's Nuclear Security and Emergency Preparedness Team (STT).

| Company:                                                                                                    | Type/serial number/                                                                                                    | other ID of the device:                                                                                                    |
|----------------------------------------------------------------------------------------------------|----------------------------------------------------------------------------------------------------|----------------------------------------------------------------------------------------------------|
| Description of usage:                                                                                                    |                                                                                                    |                                                                                                    |
| <ol> <li>It is not allowed to copy any program</li> <li>Each memory device (CD, DVD, USB</li> <li>I agree that TVO Group's IT-expert of</li> <li>In the restricted power plant area, it</li> <li>Using a wireless connection in the restricted</li> </ol>                                                                                                    | er devices to TVO Group's networks is<br>m belonging to TVO Group for persona<br>-stick etc.) used at TVO Group must be<br>an check my computer device when it                                                                                                    | prohibited. al use. e checked for malware (e.g. viruses). : is used in the restricted power plant area. y device but CD-R/DVD-R or TVO's green memory sticks. ed.                                                                                                    |
| Date:                                                                                                    | Halder of the comm                                                                                                    | the device and electrostics of signature                                                                                                    |
| $\neg$                                                                                                    | Holder of the compu                                                                                                    | Iter device and clarification of signature                                                                                                    |
|                                                                                                    | es, e.g. OL1 and OL2 entrance buildings outage building (including controlled a                                                                                                    | s, maintenance offices at OL1 2 <sup>nd</sup> floor, fire station, area), OL3 office building and outdoor areas additionally                                                                                                    |
| TVO's contact person fills in:                                                                                                    |                                                                                                    |                                                                                                    |
| Period of validity:                                                                                                    | Date:                                                                                                    |                                                                                                    |
|                                                                                                    |                                                                                                    | Signature and clarification of signature                                                                                                    |
| Cassuite, manage fills in.                                                                                                    | Date:                                                                                                    | Signature and clarification of signature                                                                                                    |
| aves the restricted power plant area and is bro                                                                                                    | rementioned office areas. Permission rought there again. <b>Permission to 'Powe</b>                                                                                                    | only for the length of specified work. must be renewed every single time the computer device er Plant Area: Offices' must be valid.                                                                                                    |
| POWER PLANT AREA: RESTRIC<br>L1, OL2 and OL3 plant areas, excluding the afor<br>aves the restricted power plant area and is bro<br>Nuclear Security and Emergency Preparednes                                                                                                    | rementioned office areas. Permission rought there again. Permission to 'Powe'ss Team (STT) approval:                                                                                                    | must be renewed every single time the computer device er Plant Area: Offices' must be valid.                                                                                                    |
| POWER PLANT AREA: RESTRIC<br>L1, OL2 and OL3 plant areas, excluding the afor<br>aves the restricted power plant area and is bro                                                                                                    | rementioned office areas. Permission rought there again. Permission to 'Powe'ss Team (STT) approval:                                                                                                    | must be renewed every single time the computer device er Plant Area: Offices' must be valid.                                                                                                    |
| POWER PLANT AREA: RESTRICE PL1, OL2 and OL3 plant areas, excluding the aforeverse the restricted power plant area and is broom to be a possible of the process of the process system or device. For a new connection of the process of the process of  | rementioned office areas. Permission rought there again. Permission to 'Powe's ss Team (STT) approval:  Date:  Permission is valid frays required. The computer device mun, the computer device must be re-cheg to the restricted area at the same days.                                                                                                    | must be renewed every single time the computer device er Plant Area: Offices' must be valid.  Signature and clarification of signature  or one connection only.  ust always be checked for malware before connecting to ecked for malware and a new permission to connect                                                                                                    |
| POWER PLANT AREA: RESTRIC L1, OL2 and OL3 plant areas, excluding the afor aves the restricted power plant area and is bro  Nuclear Security and Emergency Preparedness  Period of validity:  PERMISSION TO CONNECT  Omputer check by TVO Group's IT-expert is always process system or device. For a new connection ust be applied. Checked computer has to bring  Number of work permit:  Period of validity:                                                                                                    | rementioned office areas. Permission rought there again. Permission to 'Powe's ss Team (STT) approval:  Date:  Permission is valid frays required. The computer device mun, the computer device must be re-cheg to the restricted area at the same date.  ID of the process see                                                                                                    | Signature and clarification of signature  or one connection only.  ust always be checked for malware before connecting to ecked for malware and a new permission to connect and as the check has been done.                                                                                                    |
| POWER PLANT AREA: RESTRIC L1, OL2 and OL3 plant areas, excluding the afor caves the restricted power plant area and is bro Nuclear Security and Emergency Preparedness  Period of validity:  PERMISSION TO CONNECT  omputer check by TVO Group's IT-expert is always process system or device. For a new connection outst be applied. Checked computer has to bring the Number of work permit:  Period of validity:  Filled by the person in charge of the system of the permits of the computer design.                                                                                                    | rementioned office areas. Permission rought there again. Permission to 'Powe's ss Team (STT) approval:  Date:  Permission is valid from a specific area at the same down, the computer device must be re-cheig to the restricted area at the same down area at the same down area.                                                                                                    | Signature and clarification of signature  or one connection only.  ust always be checked for malware before connecting to ecked for malware and a new permission to connect ay as the check has been done.  ext has been received from TVO's Head of Security.                                                                                                    |
| POWER PLANT AREA: RESTRICE  PL1, OL2 and OL3 plant areas, excluding the aforeaves the restricted power plant area and is broom to be a possible of the restricted power plant area and is broom to be a possible of the system of the system of  | rementioned office areas. Permission repught there again. Permission to 'Power's series (STT) approval:  Date:  Permission is valid from a series of the restricted area at the same date of the process series of the process series of the process series of the process system of the process system of the proce | Signature and clarification of signature  or one connection only.  ust always be checked for malware before connecting to ecked for malware and a new permission to connect ay as the check has been done.  ext has been received from TVO's Head of Security.                                                                                                    |
| POWER PLANT AREA: RESTRIC  PL1, OL2 and OL3 plant areas, excluding the aforeverse the restricted power plant area and is broom to be a possible of the system of the system of the syste | rementioned office areas. Permission repught there again. Permission to 'Power's series (STT) approval:  Date:  Permission is valid from a series of the restricted area at the same date of the process series of the process series of the process series of the process system of the process system of the proce | Signature and clarification of signature  or one connection only.  ust always be checked for malware before connecting to ecked for malware and a new permission to connect any as the check has been done.  ystem/device:  thas been received from TVO's Head of Security.  mentioned above.                                                                                    |
| POWER PLANT AREA: RESTRICE  PL1, OL2 and OL3 plant areas, excluding the aforevaves the restricted power plant area and is broom to be a possible of the process system or device. For a new connection must be applied. Checked computer has to bring the process system or device. For a new connection must be applied. Checked computer has to bring the process of the system of the process of the system of the system of the process of the system of the process of the system of the process of the system of the process of the system of the system  | Permission is valid for a reast the same date of the process system/device  Person in charge of the process of the process system/device  Person in charge of the process of the process system/device                                                                                                    | Signature and clarification of signature  or one connection only.  ast always be checked for malware before connecting to ecked for malware and a new permission to connect ay as the check has been done.  ext has been received from TVO's Head of Security.  mentioned above.                                                                                                 |
| POWER PLANT AREA: RESTRICE  PL1, OL2 and OL3 plant areas, excluding the aforevaves the restricted power plant area and is broom to be a possible of the process system or device. For a new connection must be applied. Checked computer has to bring the process system or device. For a new connection must be applied. Checked computer has to bring the process of the system of the process of the system of the system of the process of the system of the process of the system of the process of the system of the process of the system of the system  | Permission is valid for a restricted area at the same date of the process system/device  Person in charge of the process  Date:                                                                                                    | Signature and clarification of signature  or one connection only.  ust always be checked for malware before connecting to ecked for malware and a new permission to connect ay as the check has been done.  ystem/device:  thas been received from TVO's Head of Security.  mentioned above.  Signature and clarification of signature  Signature and clarification of signature |